## Example for PDFIAT<sub>EX</sub>

Using GnuPlot in PDFLaTeX Charles Bos, 5/3/2010

With PDFLAT<sub>EX</sub>, one can include PDF graphs directly, using e.g.

```
\usepackage[pdftex]{graphicx} % For including PDF images
\begin{figure}[!htb]
 \centering
 \resizebox{0.8\textwidth}{!}
    {\includegraphics{graphs/exampdf}}
  \caption{Inclusion of PDF file}
  \label{Gr: Exam3}
\end{figure}
```
as in figure 1. It might however be more convenient to use the EPS output from GnuDraw, and transform those to PDF using an external tool like eps2pdf. On Linux machines, if this tool is installed, a call like

plb2x -epsc -topdf graphs/exameps

will produce both a EPS and a PDF file. Also, MiKTeX is able to do the transformation automatically, including the package epstopdf. The resulting graph could then be included as

```
\usepackage[pdftex]{graphicx} % For including PDF images
\usepackage{epstopdf} % or EPS, transforming to PDF automaticallly
\begin{figure}[!htb]
 \centering
 \resizebox{0.8\textwidth}{!}
   {\includegraphics{graphs/exameps}}
 \caption{Inclusion of EPS file which was transformed afterwards to PDF}
 \label{Gr: Exam4}
\end{figure}
```
Alternatively, PDFLATEX can also include PNG files, though the output is not always as nice:

```
\usepackage[pdftex]{graphicx} % For including PDF images
\begin{figure}[!htb]
 \centering
```
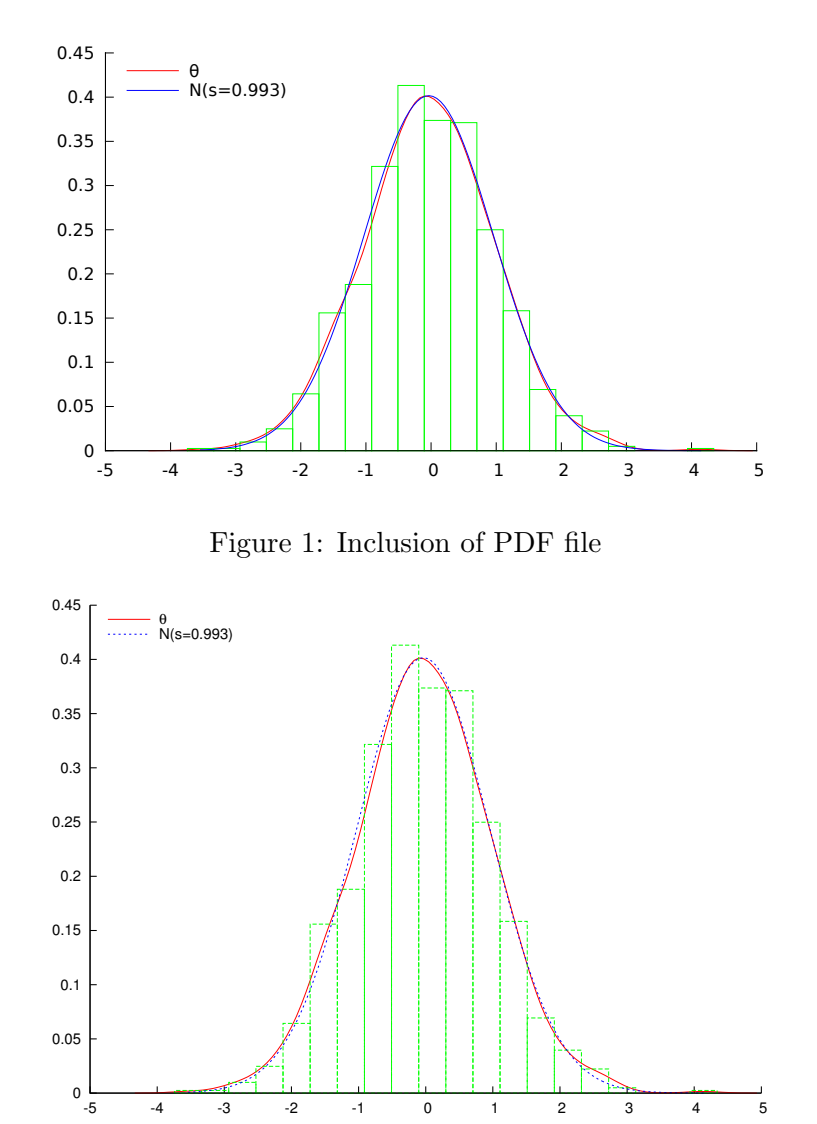

Figure 2: Inclusion of EPS file which was transformed afterwards to PDF

-5 -4 -3 -2 -1 0 1 2 3 4 5

```
\resizebox{0.8\textwidth}{!}
    {\includegraphics{graphs/exampng.png}}
 \caption{Inclusion of PNG file}
 \label{Gr: Exam5}
\end{figure}
```
Another output option is the .etex format. This results in a combination

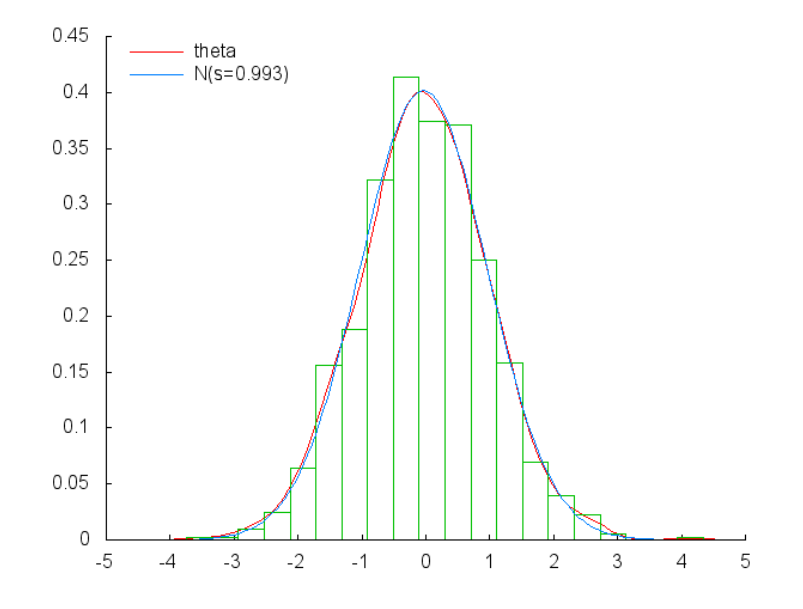

Figure 3: Inclusion of PNG file

of LATEX and EPS. Both output files (.tex and .eps) are necessary for inclusion of the plot, using commands like

```
\usepackage{graphicx}
\usepackage{latexsym} % For Diamond in GnuPlot images...
\begin{figure}[htb]
  \centering
    \input{graphs/exametex.tex}
 \caption{Inclusion of EPS\LaTeX\ graphics file}
  \label{Gr: Exam6}
\end{figure}
```
as in figure 4. Notice that with this EPSLAT<sub>EX</sub> format there is a small problem with the path of the file. The graphs/exametex.tex file in turn tries to include exametex.eps. If, as is done here, the graphs are found in a subdirectory, then the graphs/exametex.tex will have to be adapted by hand to change the includegraphics reference to the graphs/exametex file, adding the directory name, or else LAT<sub>E</sub>X will complain that it cannot find the EPS file. When PDFLATEX is used, the EPS file is translated again to PDF by the epstopdf package.

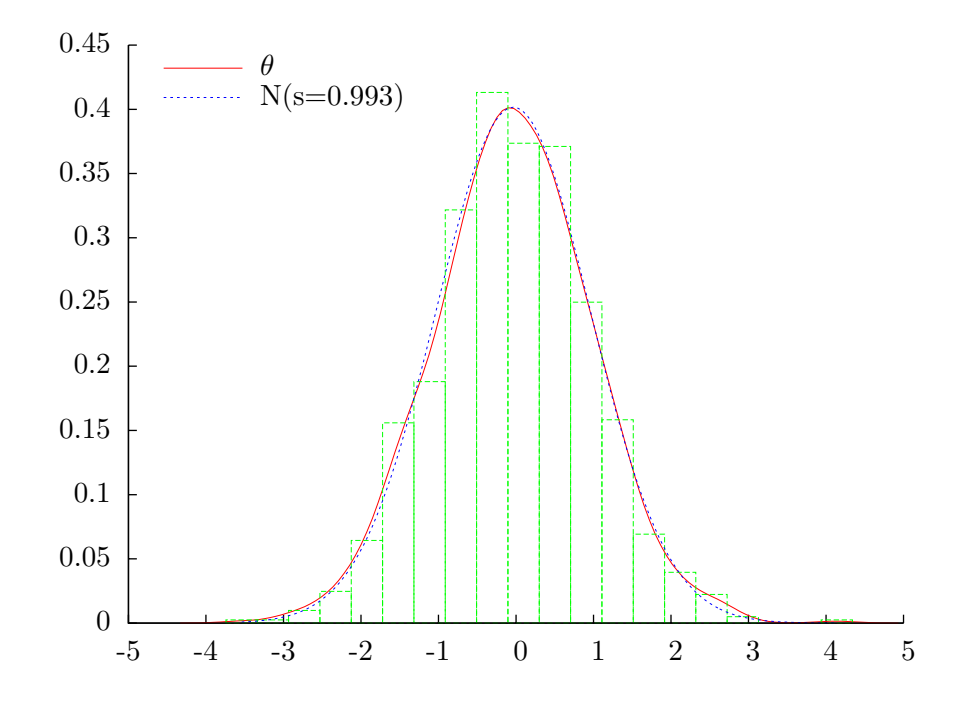

Figure 4: Inclusion of  $\rm{EPSL4T}\rm{E}X$  graphics file, with translation to  $\rm{PDF}$